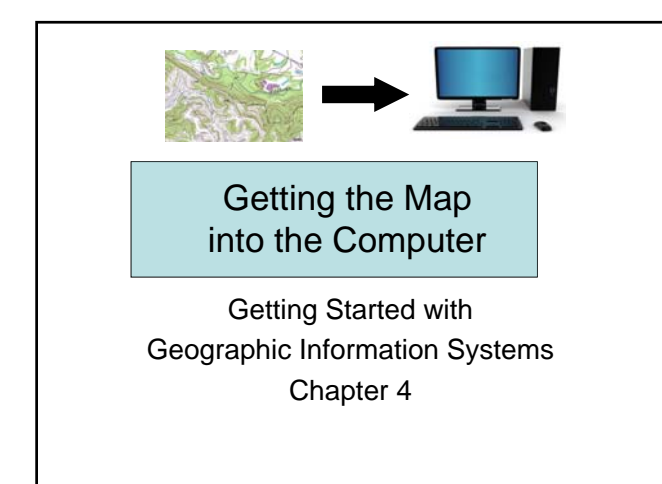

## Getting the Map into the Computer

- 4.1 Analog-to-Digital Maps
- 4.2 Finding Existing Map Data
- 4.3 Digitizing and Scanning
- 4.4 Field and Image Data
- 4.5 Data Entry
- 4.6 Editing and Validation

#### GIS maps are digital not analog

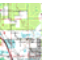

1100010101110100111

- Maps have a communications function but...
- A map has a storage function for spatial data
- Somehow, the visually "stored" data must get digital
- Real and Virtual maps

#### GIS Data Conversion

- Traditionally most of the cost of a GIS project
- One time cost
- Depends on reuse
- Requires maintenance
- Often done a whole collection at a time

#### Data or service?

- Initially, GIS users wanted raw data for use in GIS, one project at a time
- Data reuse makes a great deal of sense!
- Next came clearinghouses and web portals: facilitating search and **discovery**
- Now the Internet offers web services
	- Solutions not data
	- But, queries can be tracked
- What next?

#### Finding Existing Map Data

- Map libraries
- Reference sources e.g. data.gov
- State and local agencies
- Federal agencies
- Commercial data suppliers e.g. Rand McNally, Thompson, maps.com
- Teleatlas (TomTom), Navteq (Nokia)

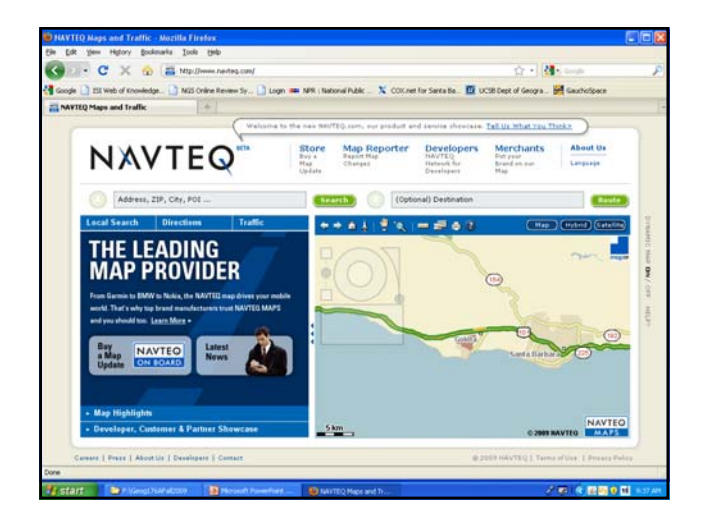

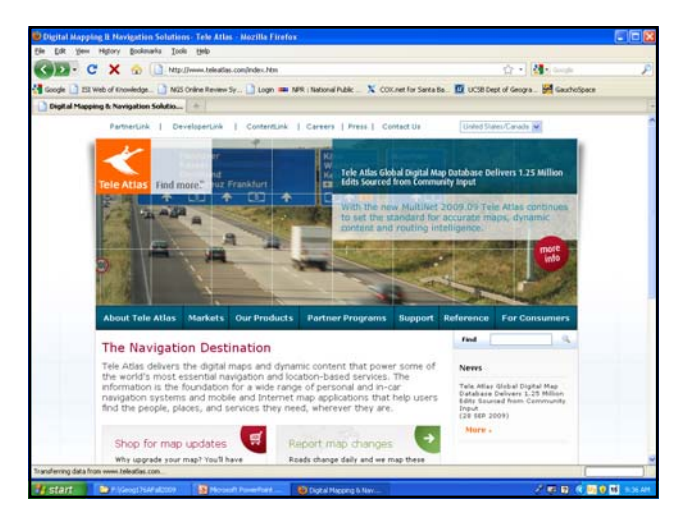

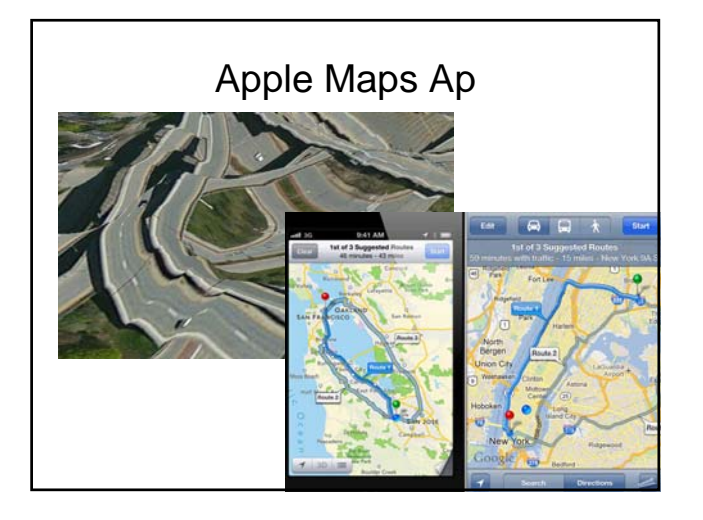

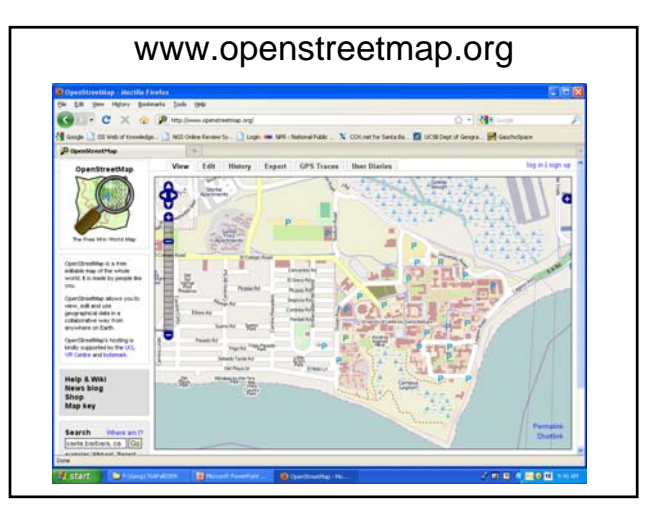

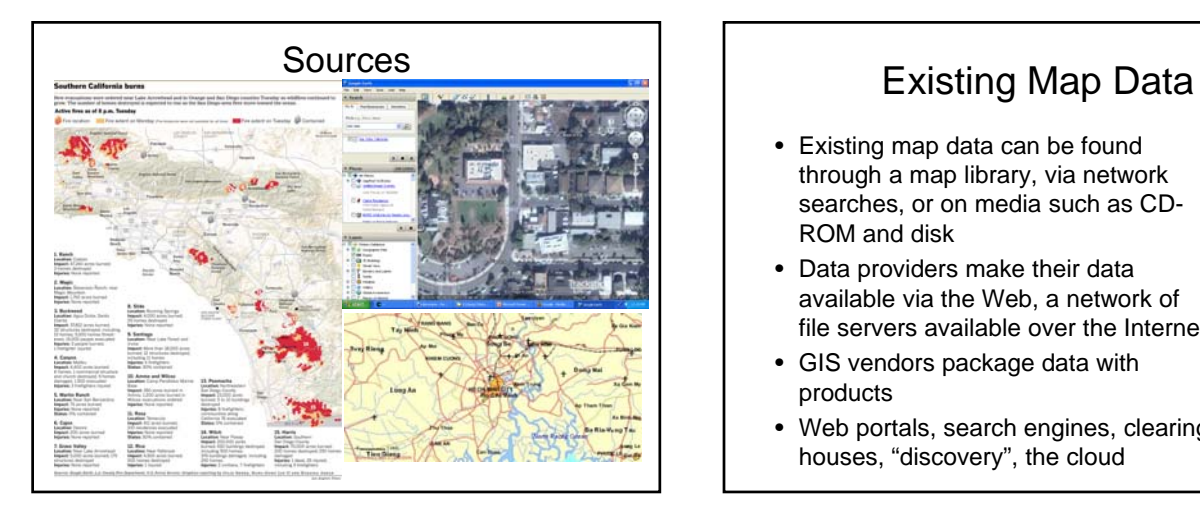

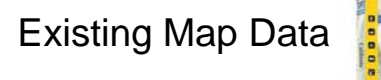

TOPO!

- Existing map data can be found through a map library, via network searches, or on media such as CD-ROM and disk
- Data providers make their data available via the Web, a network of file servers available over the Internet
- GIS vendors package data with products
- Web portals, search engines, clearing houses, "discovery", the cloud

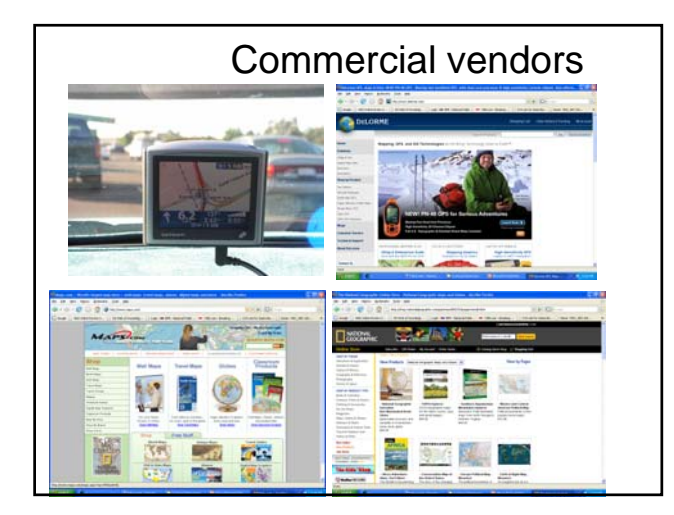

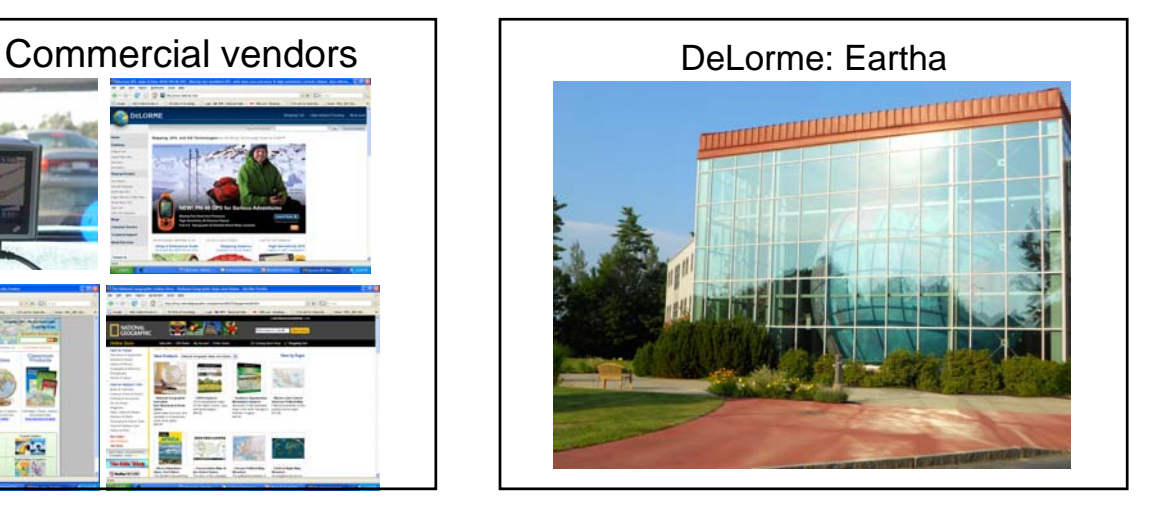

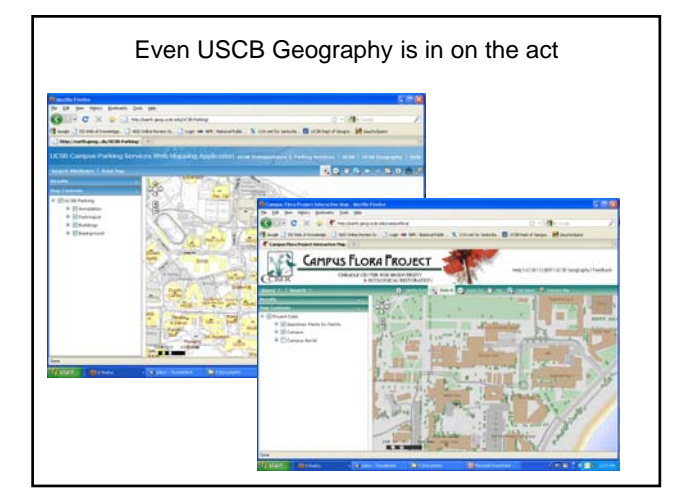

#### Global data

- Concept of GSDI
- NGA: World data, e.g. VMAP0
- Global Map: ISCGM http://www.iscgm.org/cgi-bin/fswiki/wiki.cgi
- NASA Worldwind • GDEM and SRTM
- United Nations: UNEP, UNICEF etc.
- Many clearing houses by topic, e.g. weather
- Continental data bases e.g. http://www.africover.org, CORINE

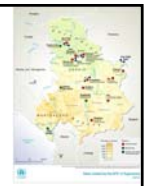

## US Federal Data Agencies

- USGS
- NOAA
- Census Bureau
- NGA
- EPA
- FEMA
- many more...

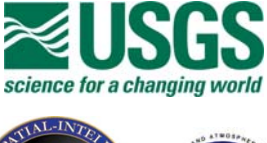

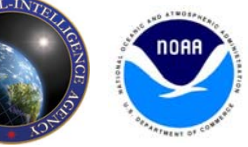

#### National Spatial Data Infrastructure

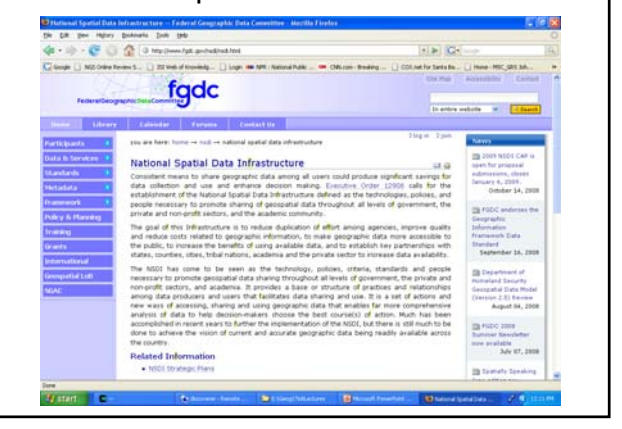

#### National Spatial Data Clearinghouse NSDI network Includes 1 上谷日 geodata.gov geddata.gov Geospatial onestop, eGov initiative from 2002 Inci

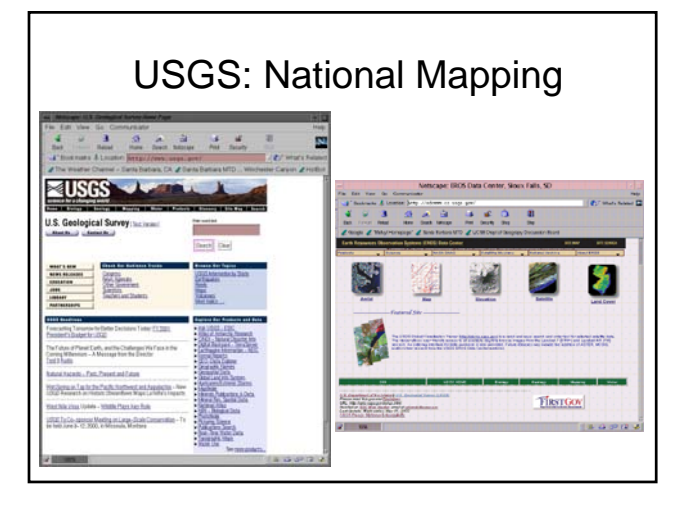

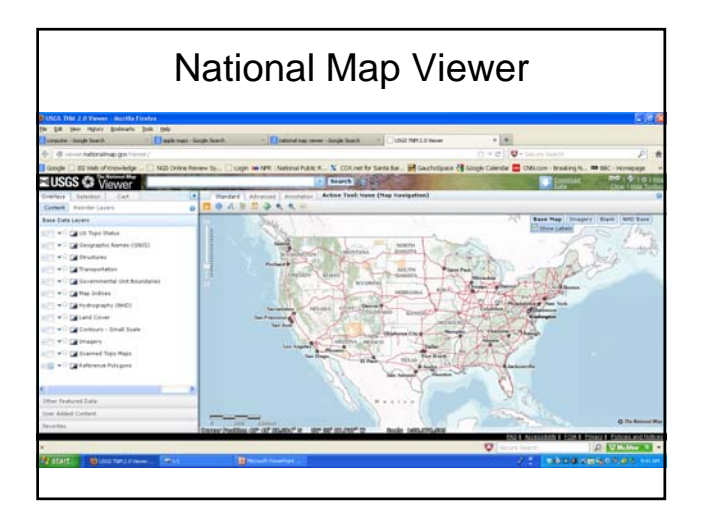

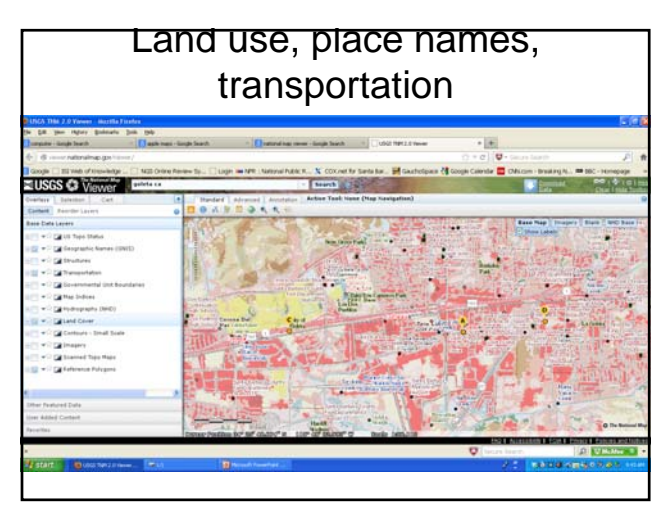

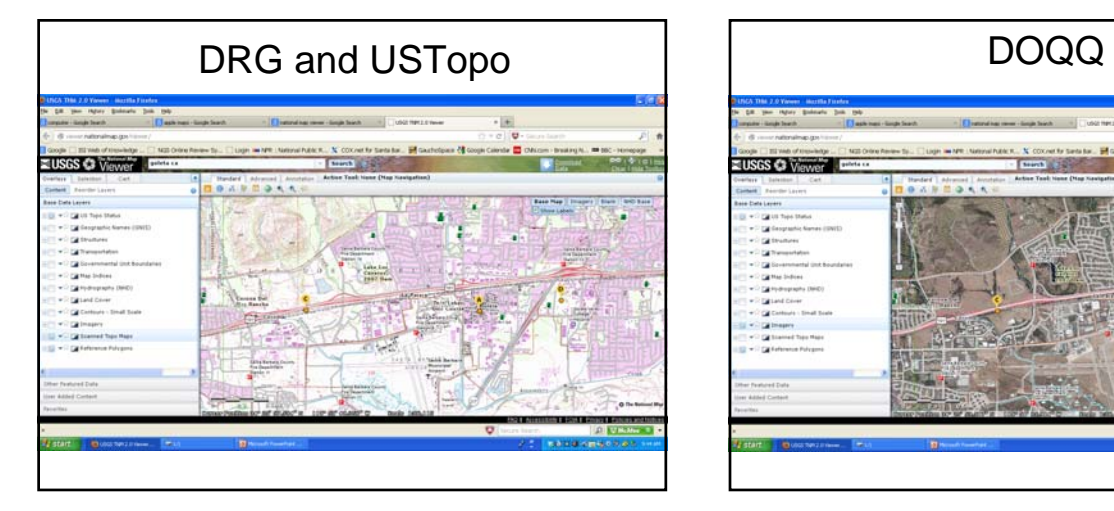

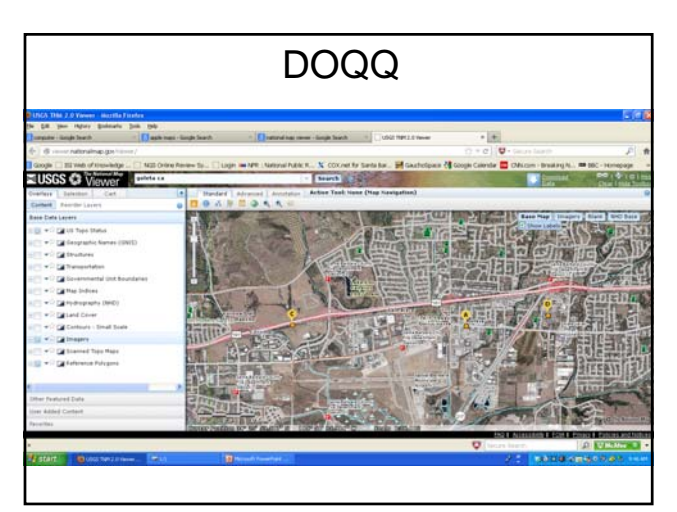

#### Seamless download

- Identify a point, quad, region (e.g. county), or polygon
- Server "cuts out" and mosaics data
- Sends an e-mail with limited time access to an ftp site
- Data are zipped and structured by layer
- Process is automated, but requests can get very large, very quickly!

#### GeoPDF and the "Map Store"

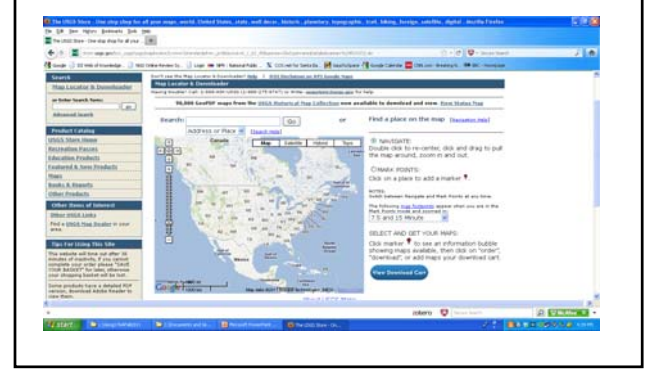

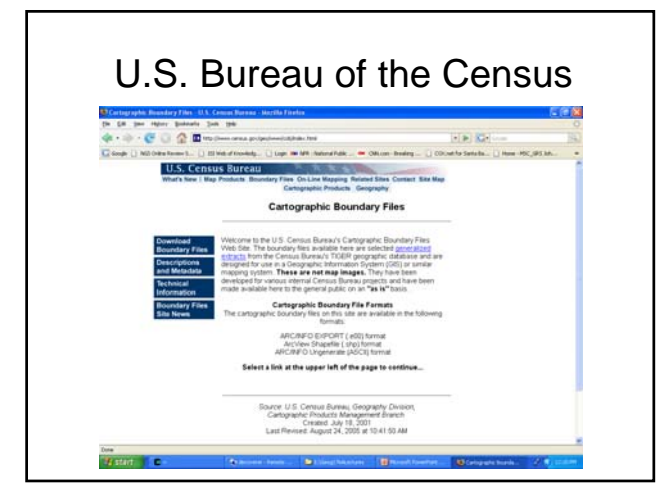

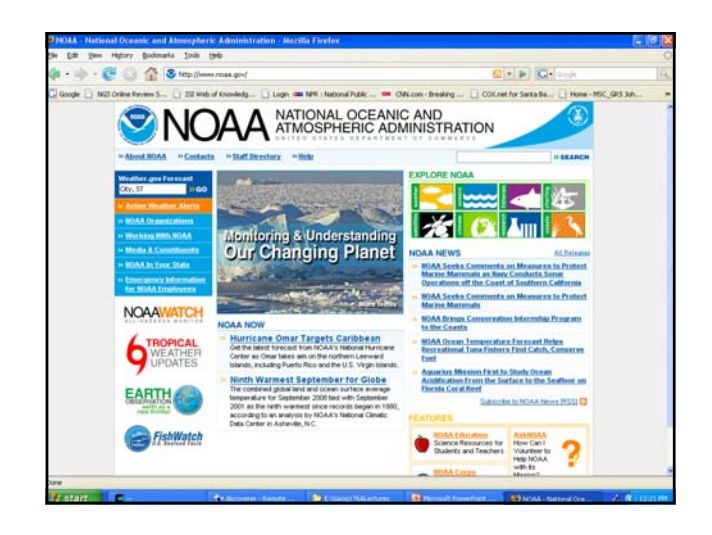

## NOAA: Digital Coast

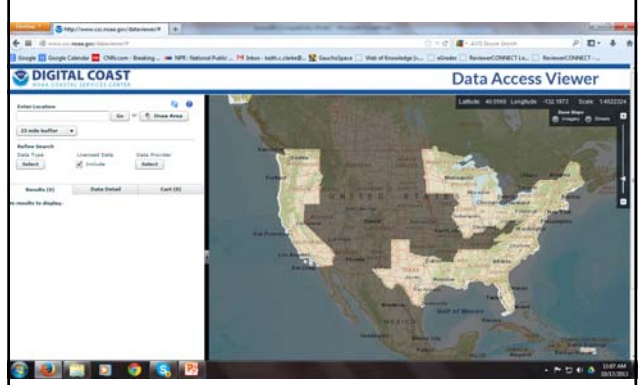

#### Eros Data Center

- Distributed active archive center
- Sioux Falls, SD
- Operated by USGS

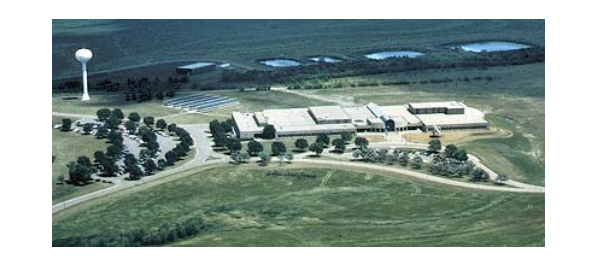

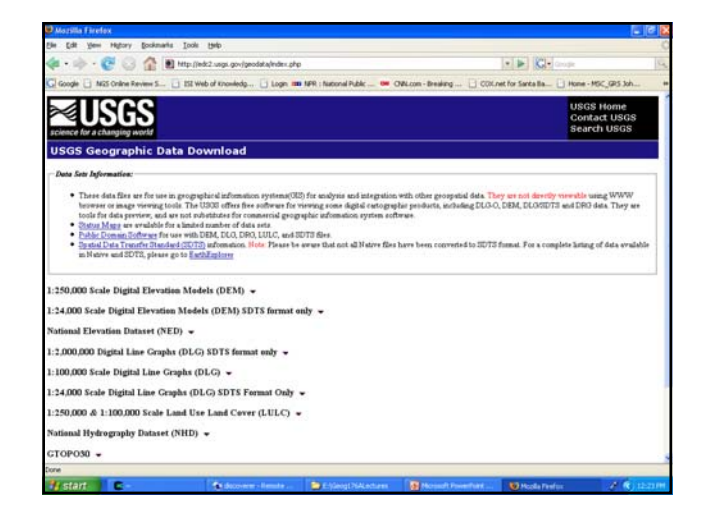

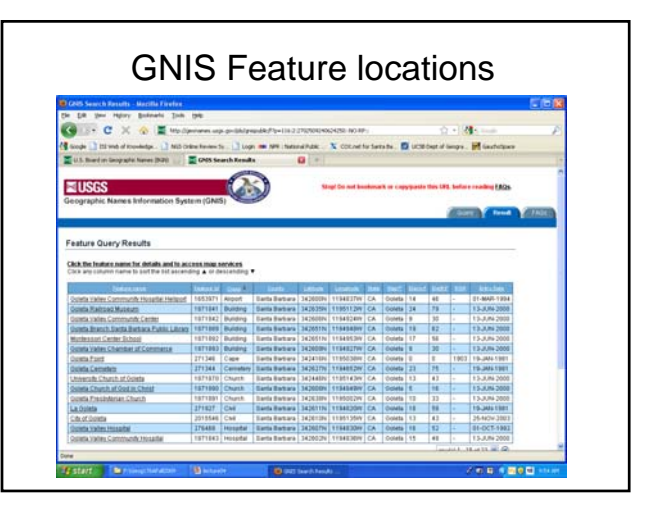

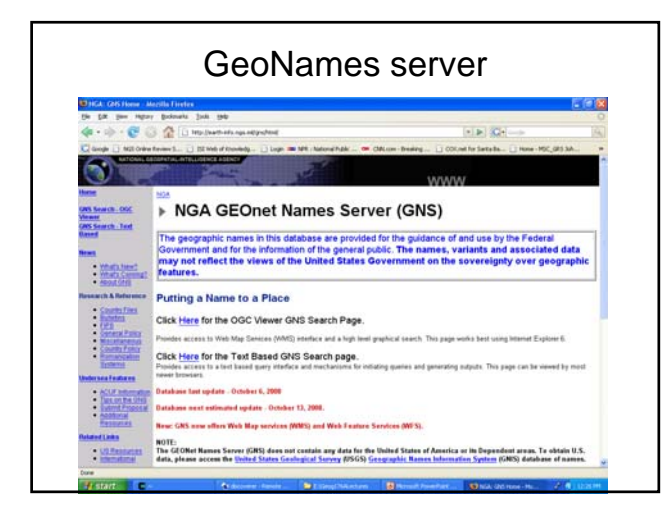

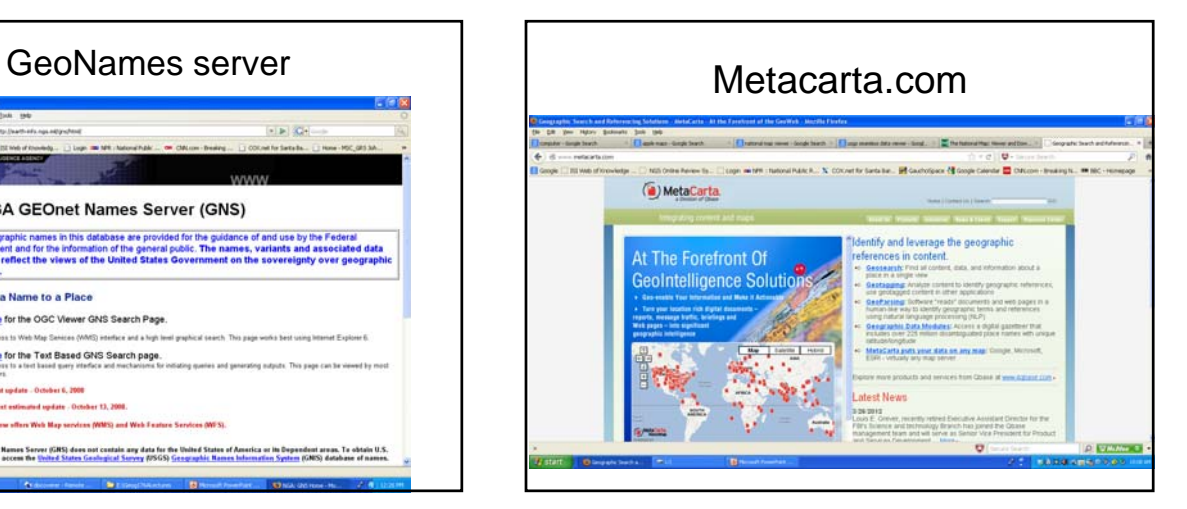

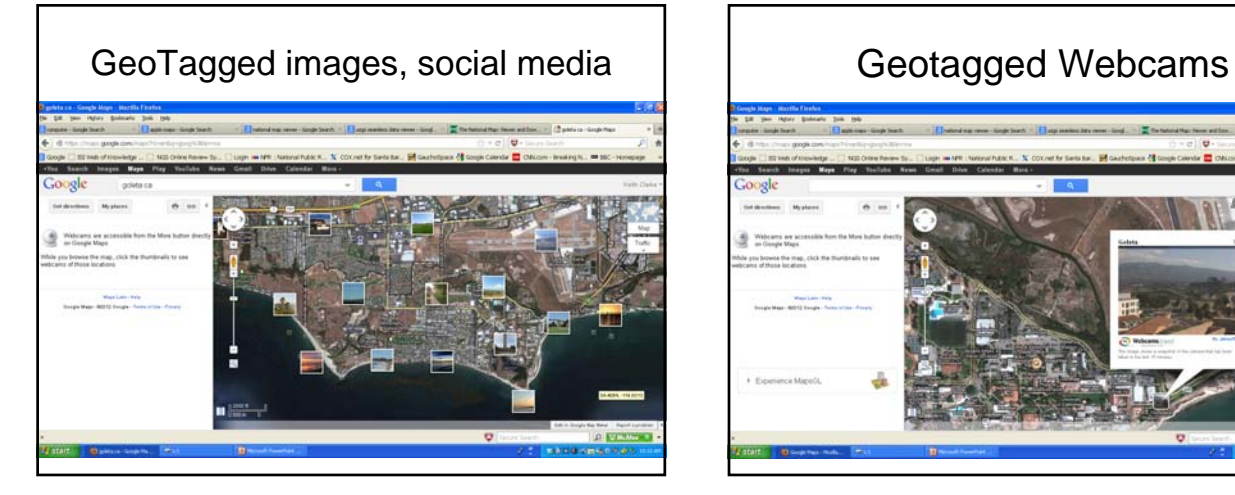

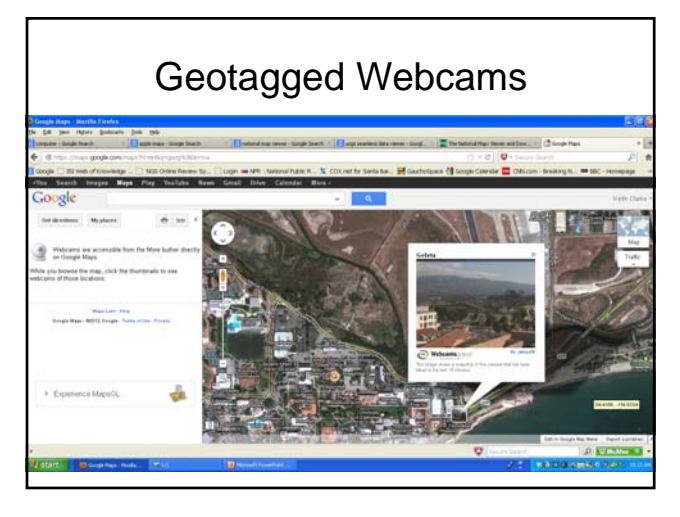

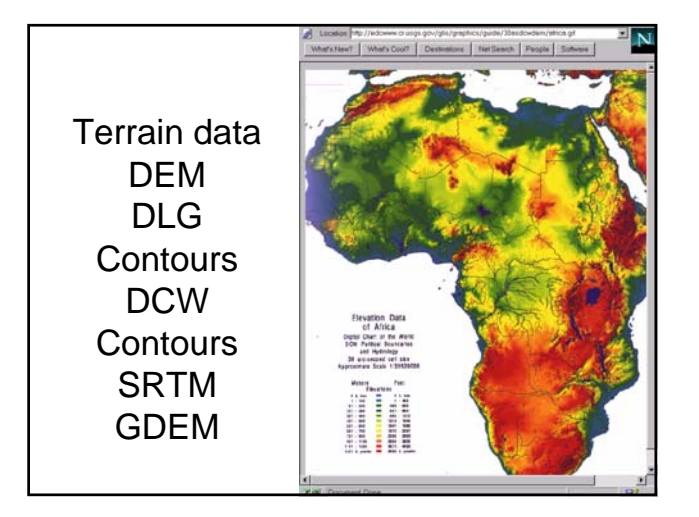

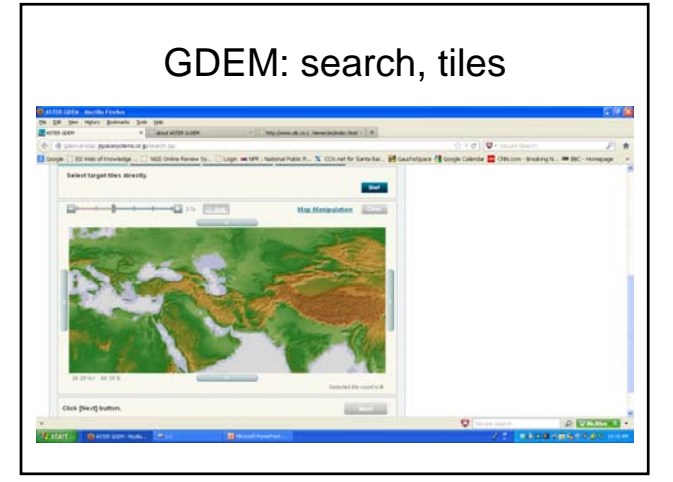

## Your Spatial Data "Rights"

- US Federal
	- FOIA
	- COFUR
- State (e.g. California, Teale Data Center)
- Local (e.g. Portland, OR Metro)
- Other countries
- Protection for security
- Steganography, watermarks, deliberate error
- Attributes vs. map data

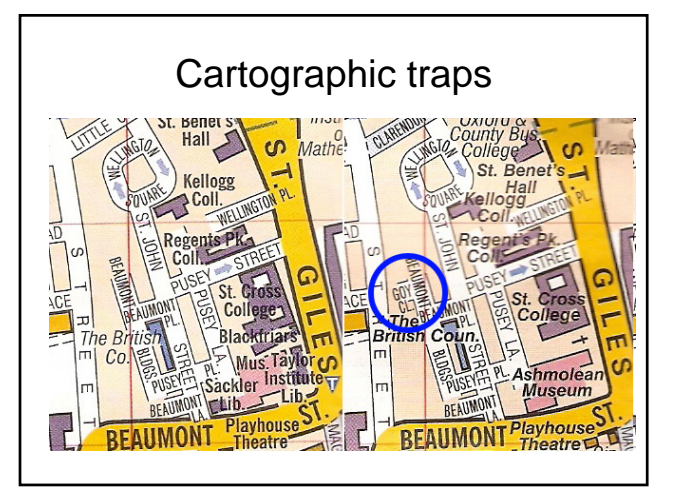

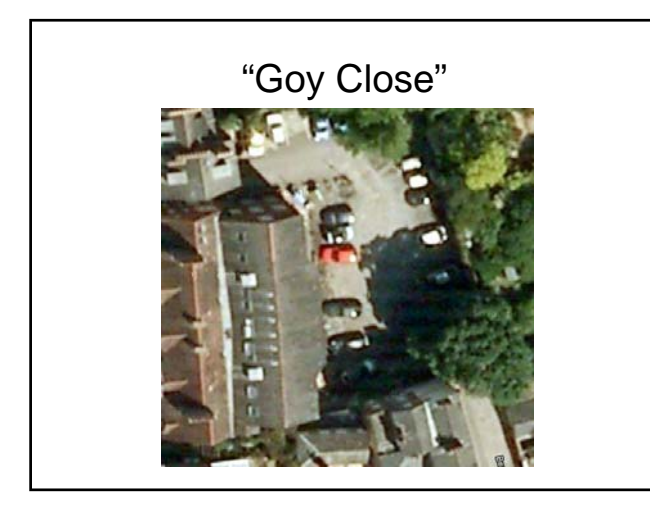

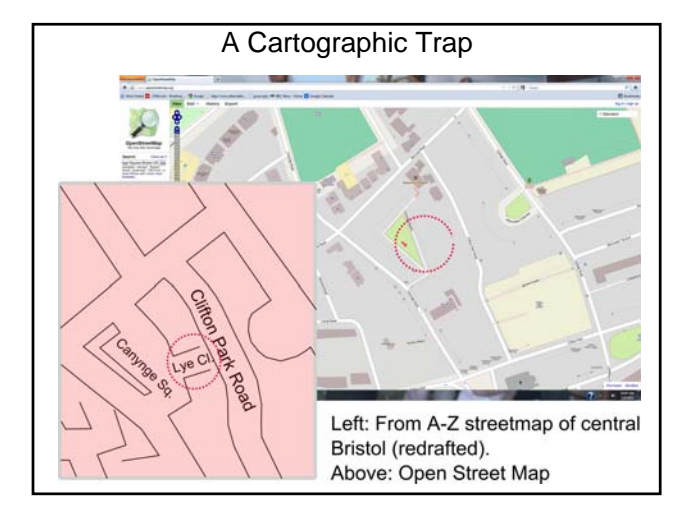

## GeoPrivacy:Google Street View

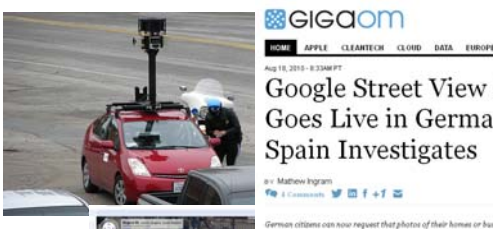

Google Street View Opt Out<br>Goes Live in Germany While Spain Investigates

#### newhgram<br>Gunnann 197 00 f +7 25

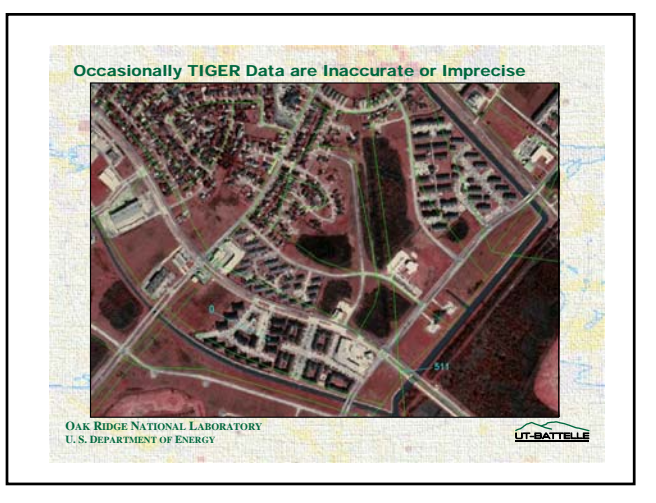

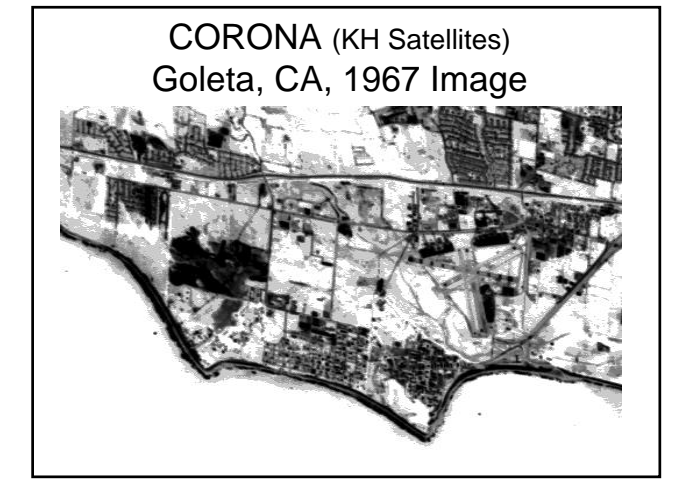

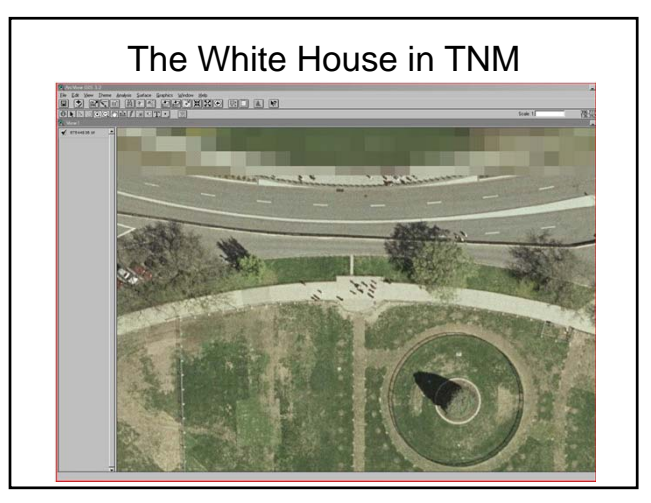

## Post 9-11 2001: 2005 report | | GIS data can be: Mapping the Risks -<br>Assessing the Homeland Security<br>Implications of Publicly Available Geospatial Information JOHN C. BAKER, BETH E. LACHMAN, DAVID R. FREUNGER, KEVIN M. O'CONNELL, ALEXANDER C. HOU, MICHAEL S. TSENG, DAVID ORLETSKY, CHARLES YOST Prepared for the National Geospatial-Intelligence Agency<br>Amount to add alone derives about **RAND** NATIONAL DEFENSE RESEARCH INSTITUTE

- Purchased
- Found from existing sources in digital form
- Captured from analog maps by **GEOCODING**

## GEOCODING

- Geocoding is the conversion of spatial information into digital form
- Geocoding involves capturing the map, and sometimes also capturing the attributes
- Necessarily involves coordinates
- Often involves address matching

GEOCODING LEAVES A "STAMP" ON DATA

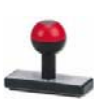

- The method of geocoding can influence the structure and error associated with the spatial information which results
- Examples: scanning (raster), digitizing (vector)

Geocoding methods for geospatial data

- Measure the map –Digitizing
	- –Scanning
- Measure the earth –Field data collection

## **Digitizing**

- Captures map data by tracing lines from a map by hand
- Uses a cursor and an electronically-sensitive tablet
- Result is a string of points with  $(x, y)$  values

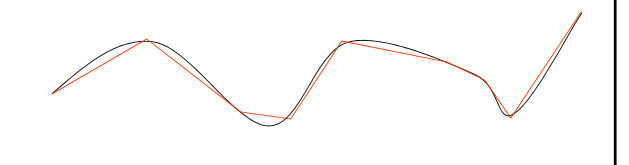

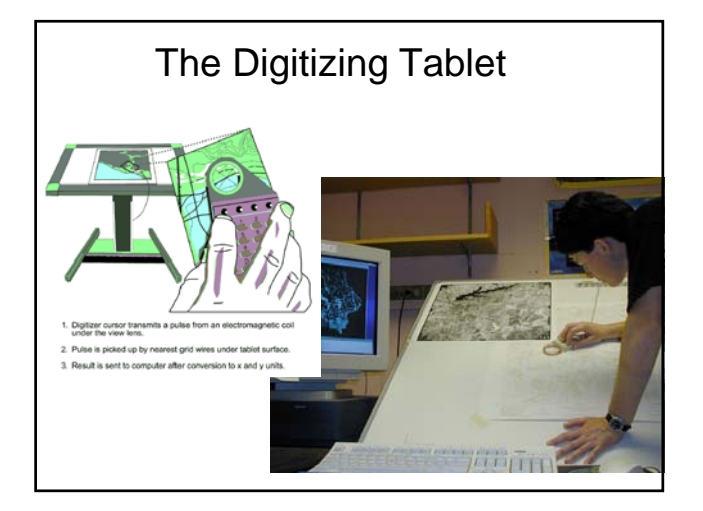

# **Digitizing**

- Stable base map
- Fix to tablet
- Digitize control
- Determine coordinate transformation
- Trace features
- Proof plot
- Edit
- Clean and build

# **Digitizing**

- Cursor data entry
- Secondary tablet (menu/template)
- Voice command entry
- Point select
- Stream mode
- Distance mode

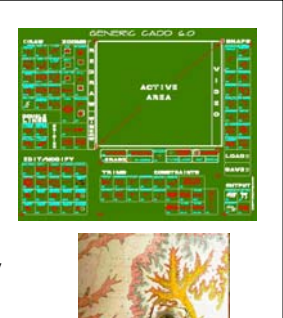

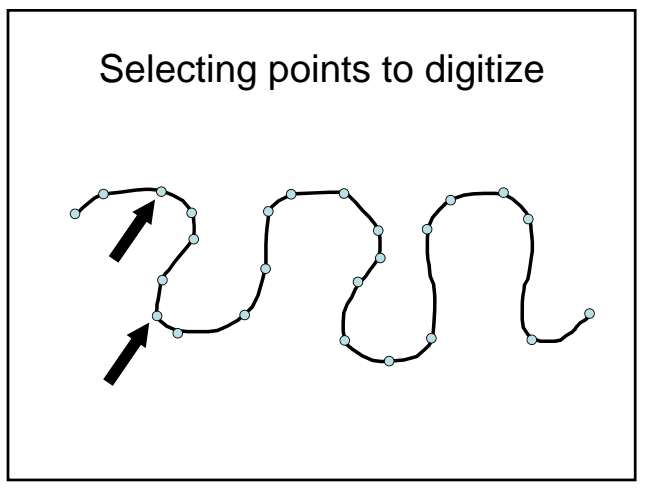

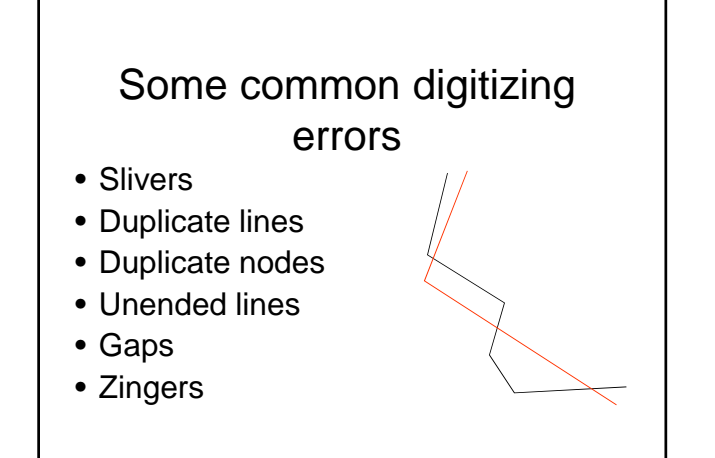

## **Scanning**

- Places a map on a glass plate, and passes a light beam over it
- Measures the reflected light intensity
- Result is a grid of pixels
- Image size and resolution are important
- Features can "drop out"

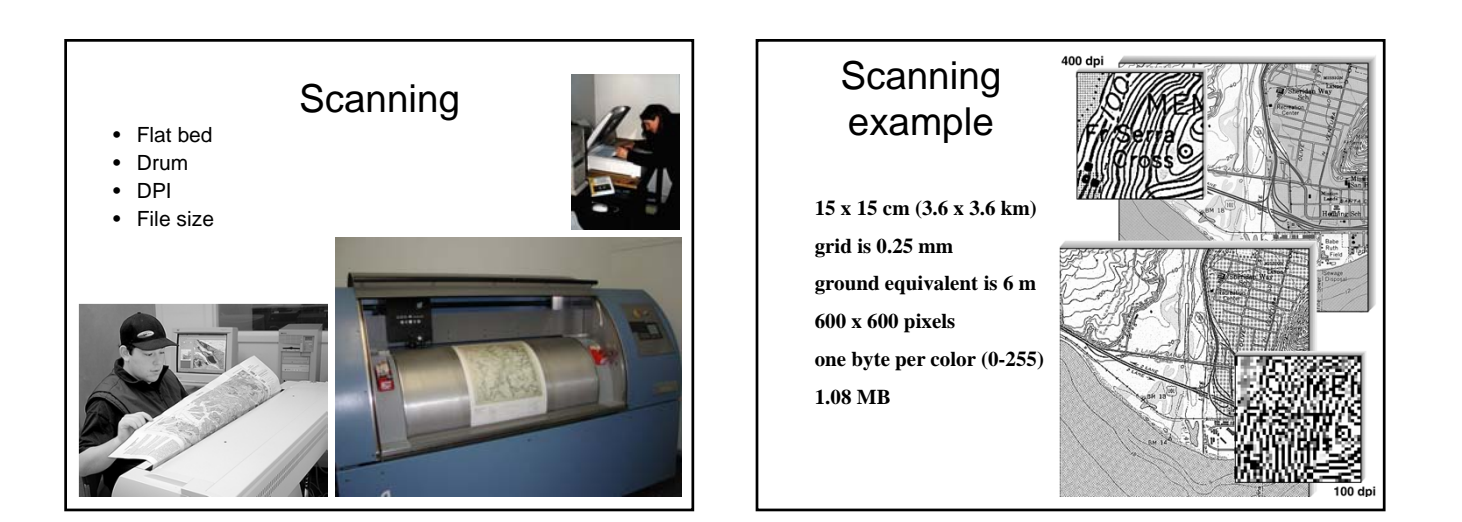

#### File size for raster images

- Header block: Usually contains name of format, metadata, nrows, ncols, cell size in bytes
- Data bloc: nrows x ncols x bytesize (x color bands)
- Some image formats e.g. PNG support a transparent layer
- Image format conversion often involves flattening

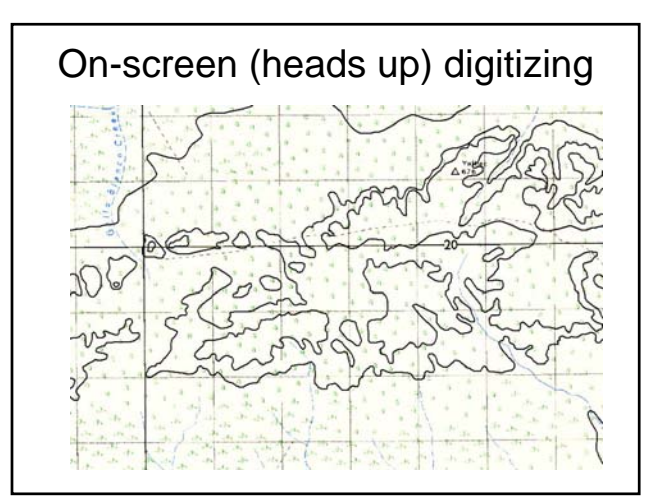

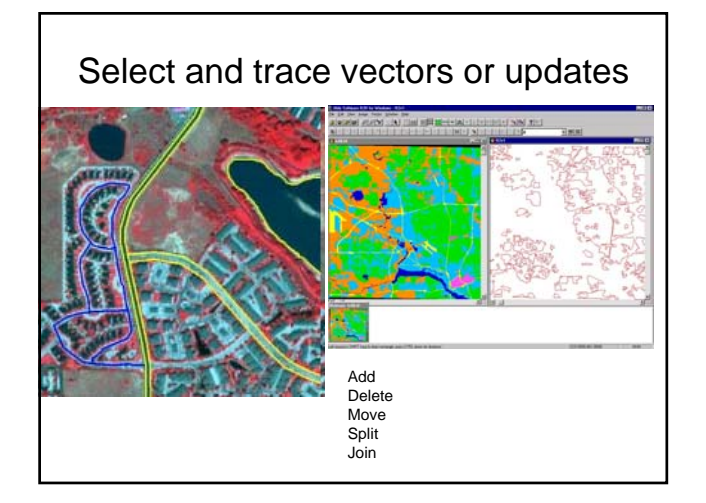

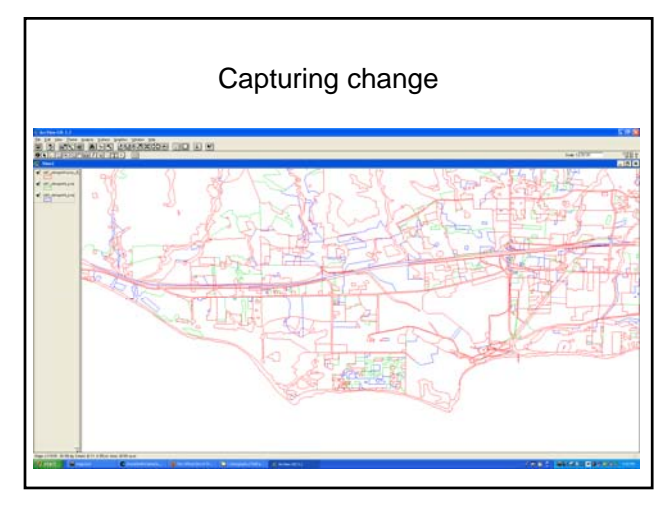

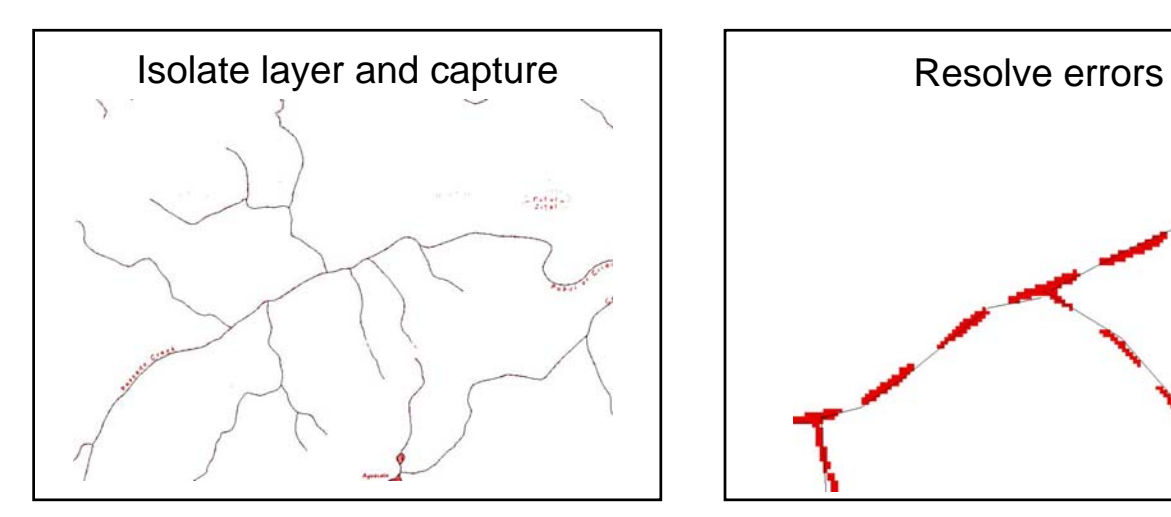

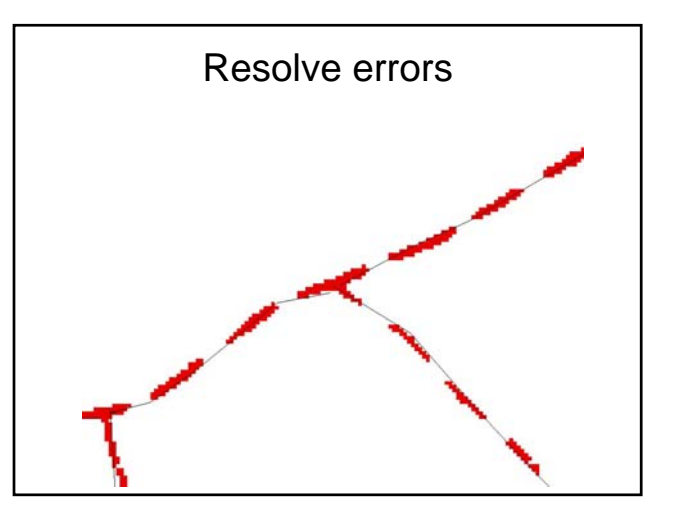

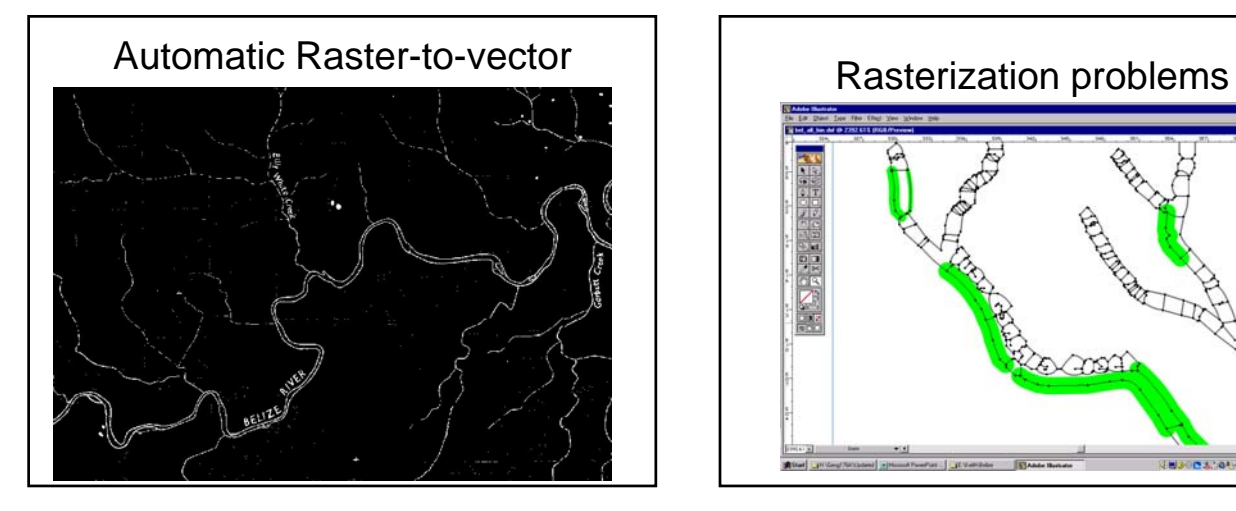

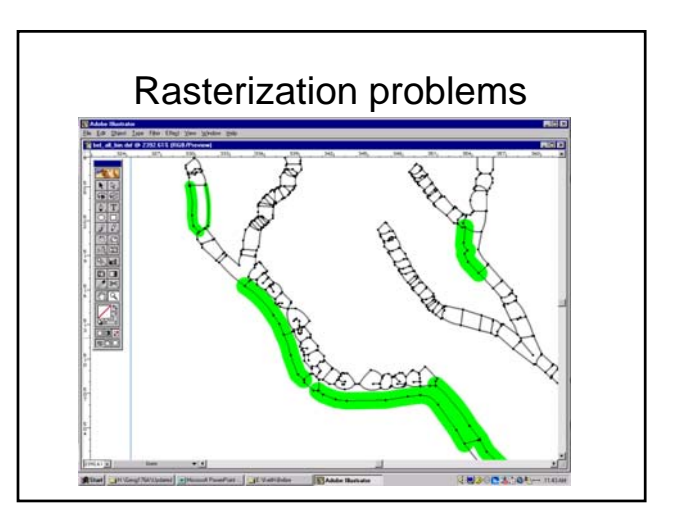

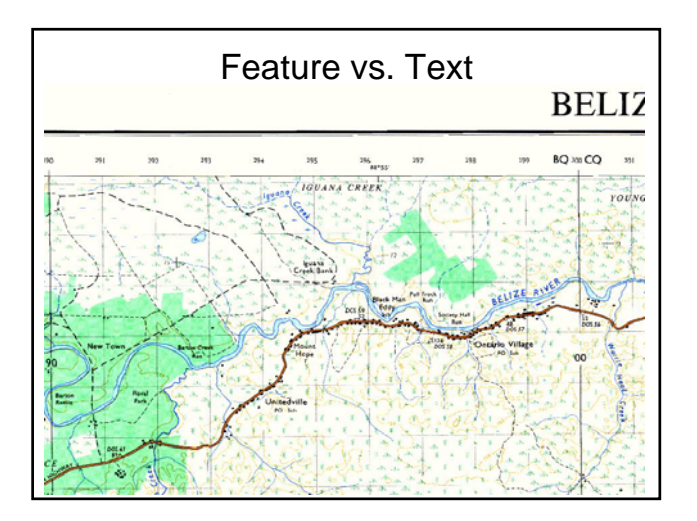

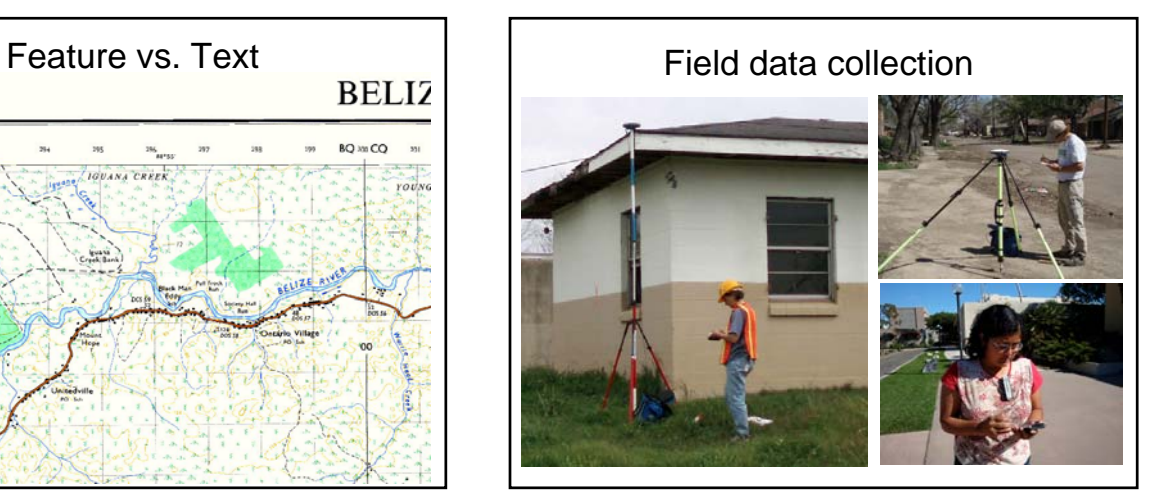

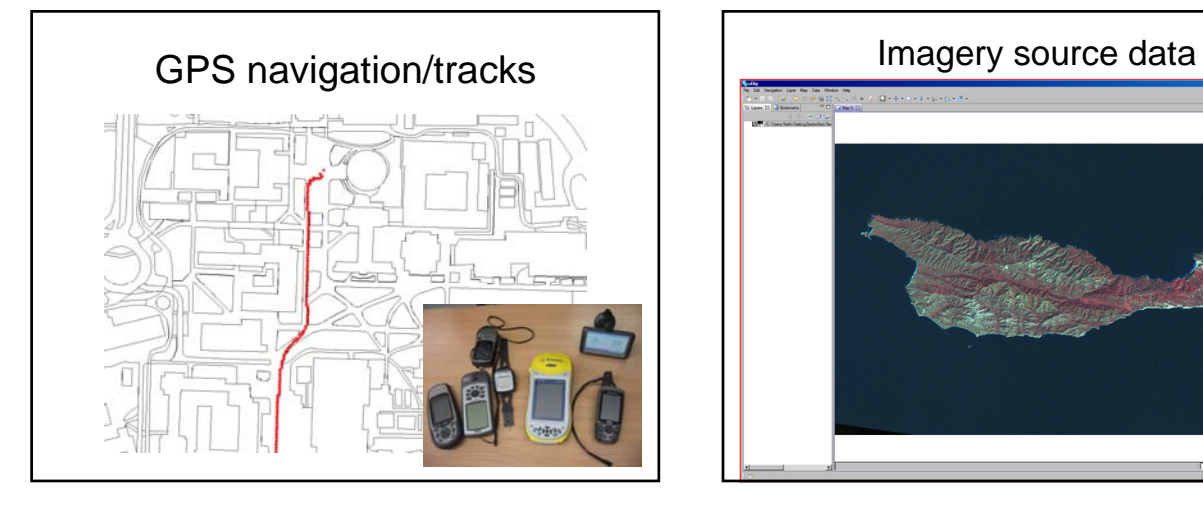

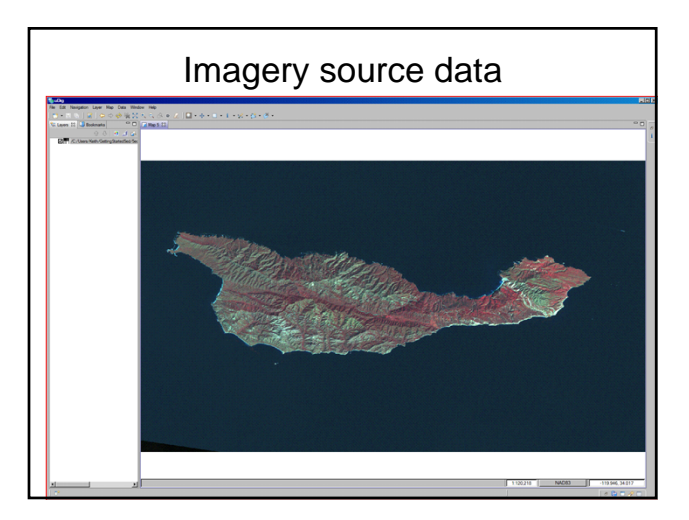

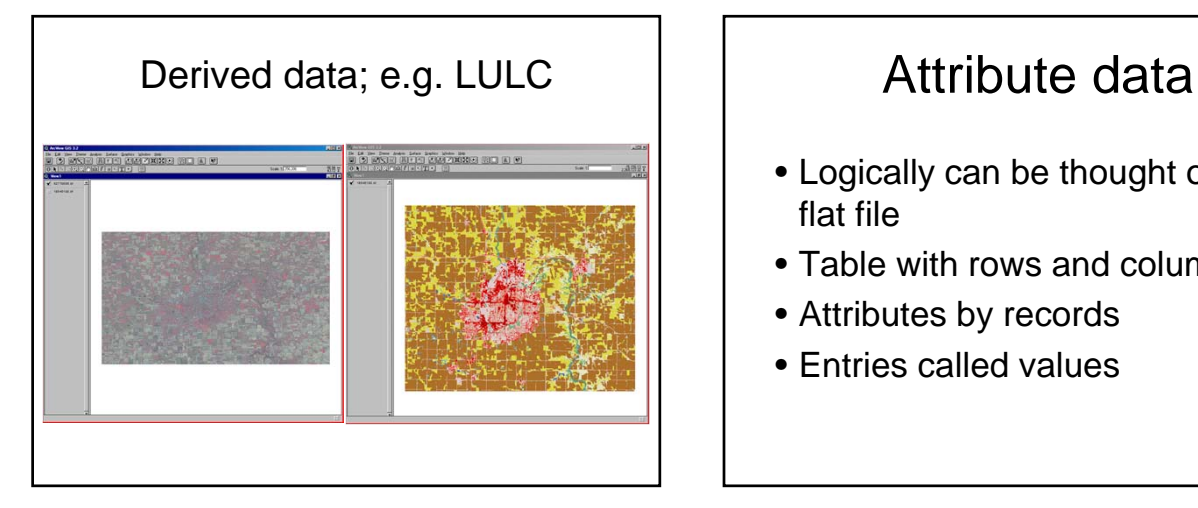

- Logically can be thought of as in a flat file
- Table with rows and columns
- Attributes by records
- Entries called values

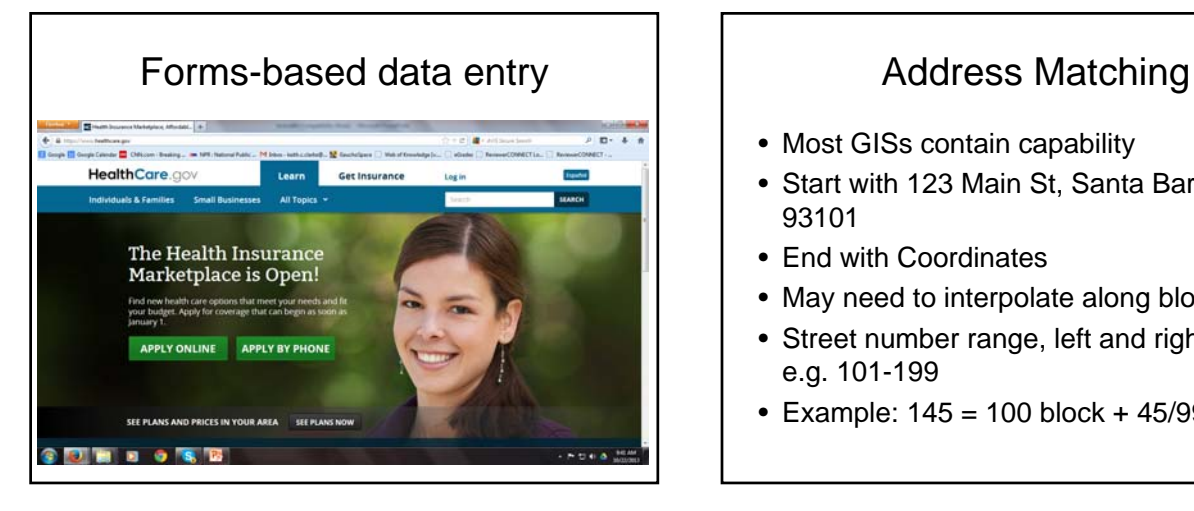

- Most GISs contain capability
- Start with 123 Main St, Santa Barbara, CA 93101
- End with Coordinates
- May need to interpolate along blocks
- Street number range, left and right side e.g. 101-199
- Example:  $145 = 100$  block + 45/99 left side

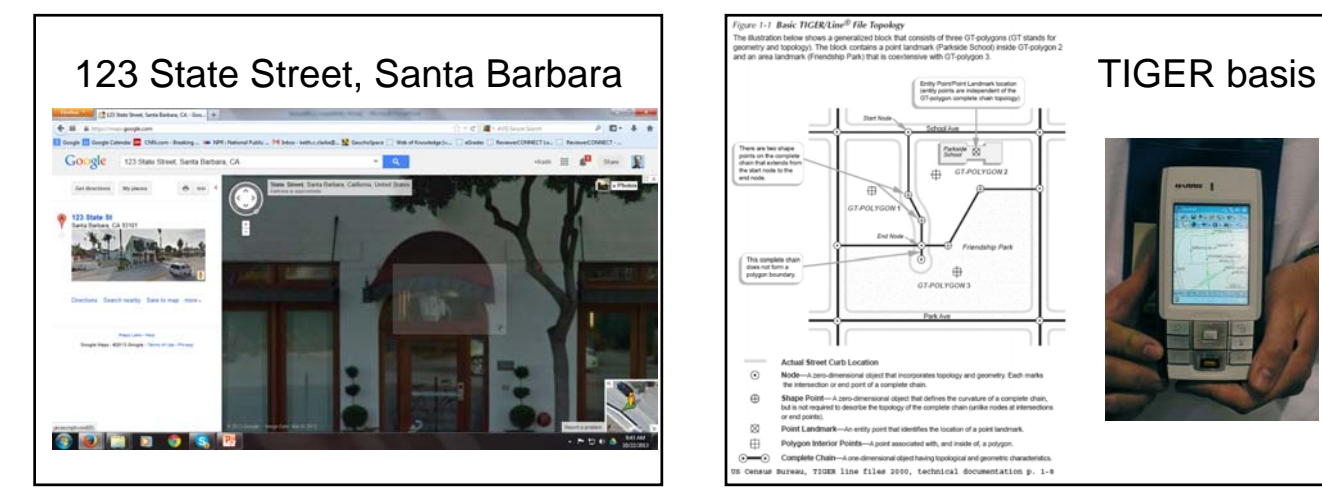

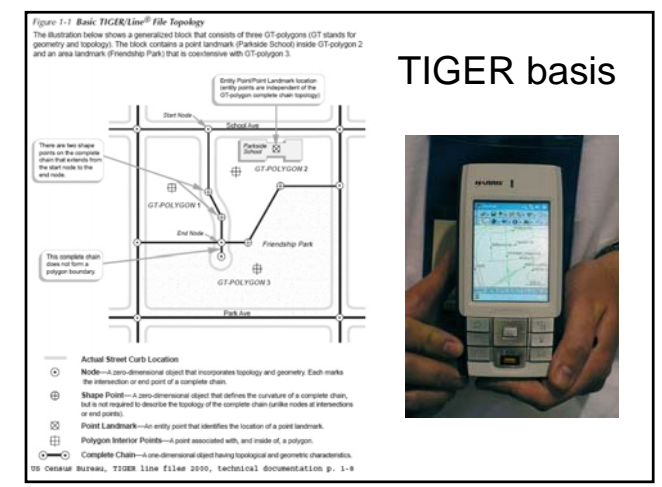

#### Database Management Systems

- Data definition module sets constraints on the attribute values
- Data entry module to enter and correct values
- Data management system for storage and retrieval
- Legal data definitions can be listed as a data dictionary
- Database manager checks values with this dictionary, enforcing data validation

# Database elements<br>
of value  $\frac{1}{2}$ <br>  $\frac{1}{2}$ <br>  $\frac{1}{2$

- Type of value
- Range
- Missing data
- Duplicate data
	-
- Key
- "2",<br>"Road",<br>"I 81",<br>"concrete",<br>"4",<br>"432" "3",<br>"Road",<br>"Lisk Bridge Road",<br>"tarmac",<br>"2",<br>"12",

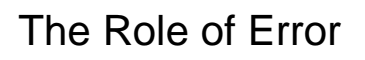

- Enforcement for map data is usually by using topology
- Map and attribute data errors are the data producer's responsibility, but the GIS user must understand error
- Accuracy and precision of map and attribute data in a GIS affect all other operations, especially when maps are compared across scales

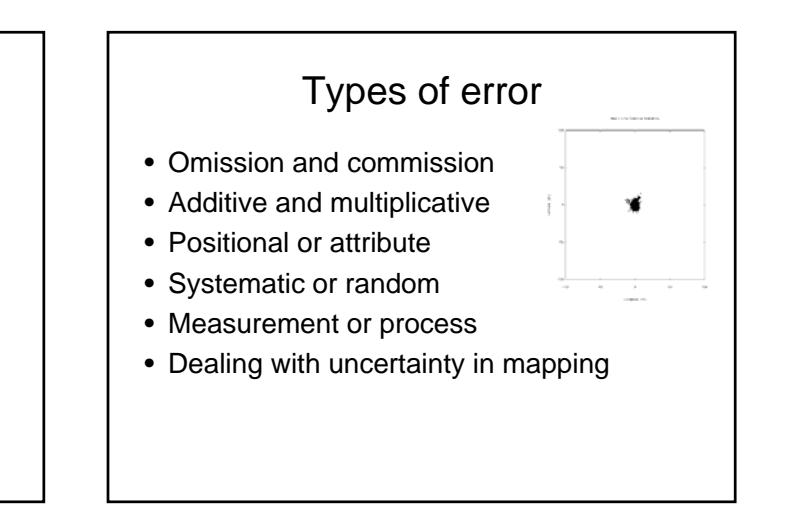

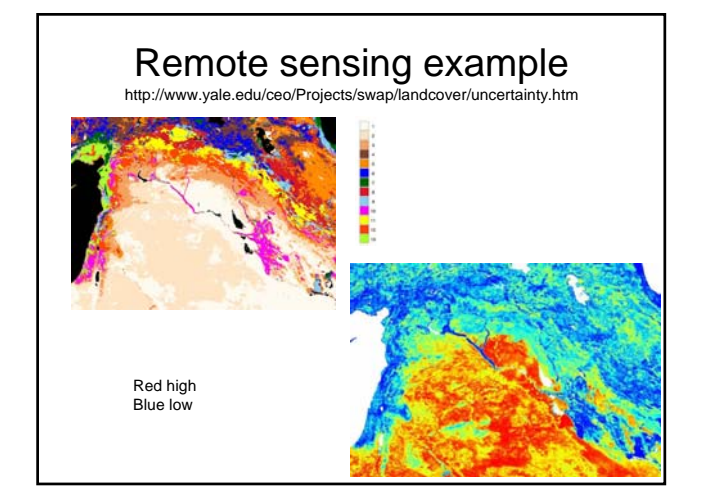

coming next….. What is where?